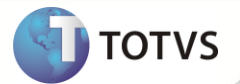

## **Notas de Release 11.5.01 – P8**

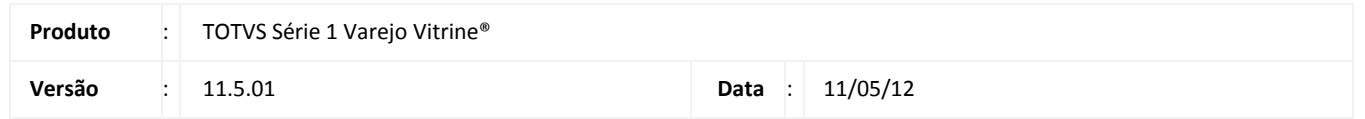

A seguir são apresentadas as funções implementadas na linha de produto **TOTVS Série 1 Varejo (Vitrine)®**, expedidas neste pacote de atualização da versão 11.5.01-P8.

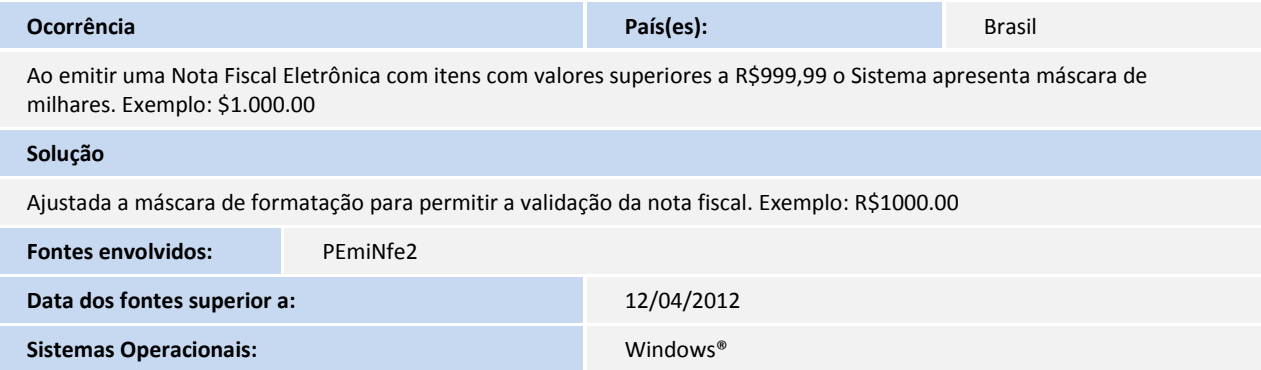

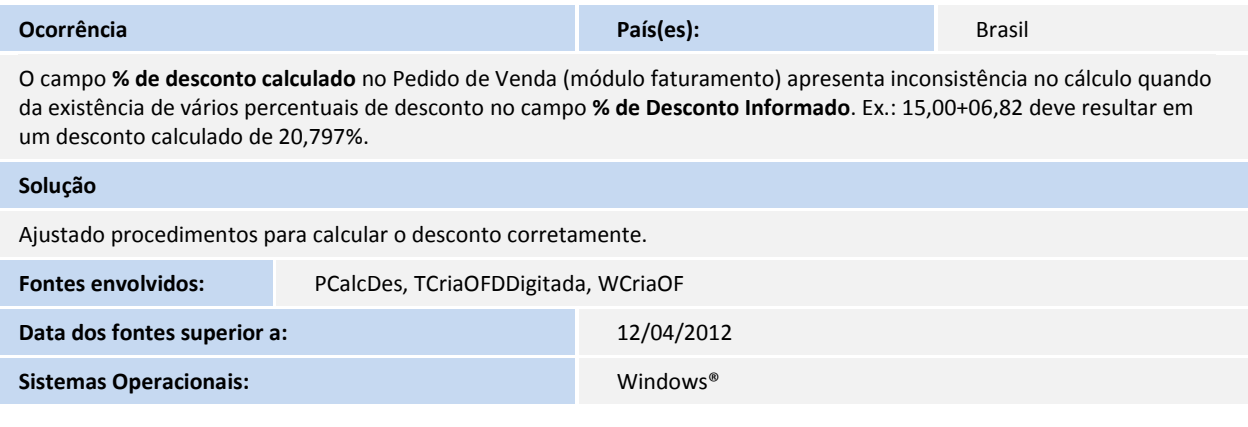

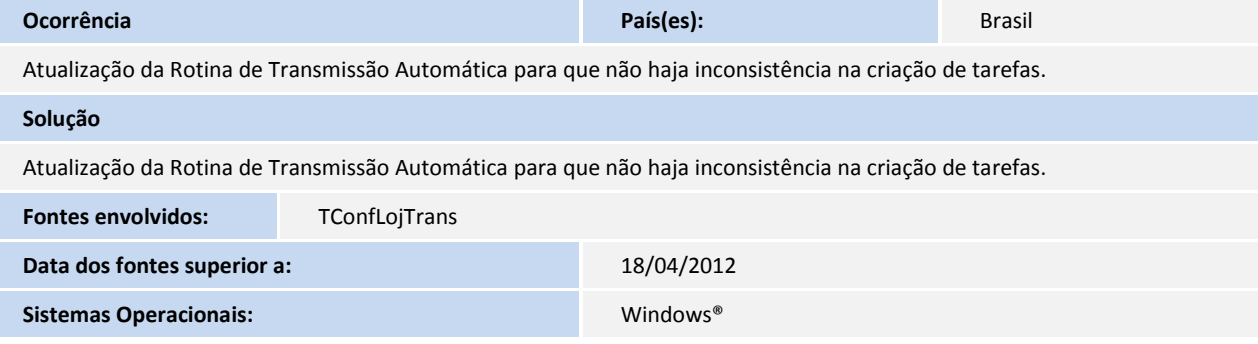

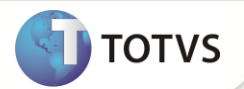

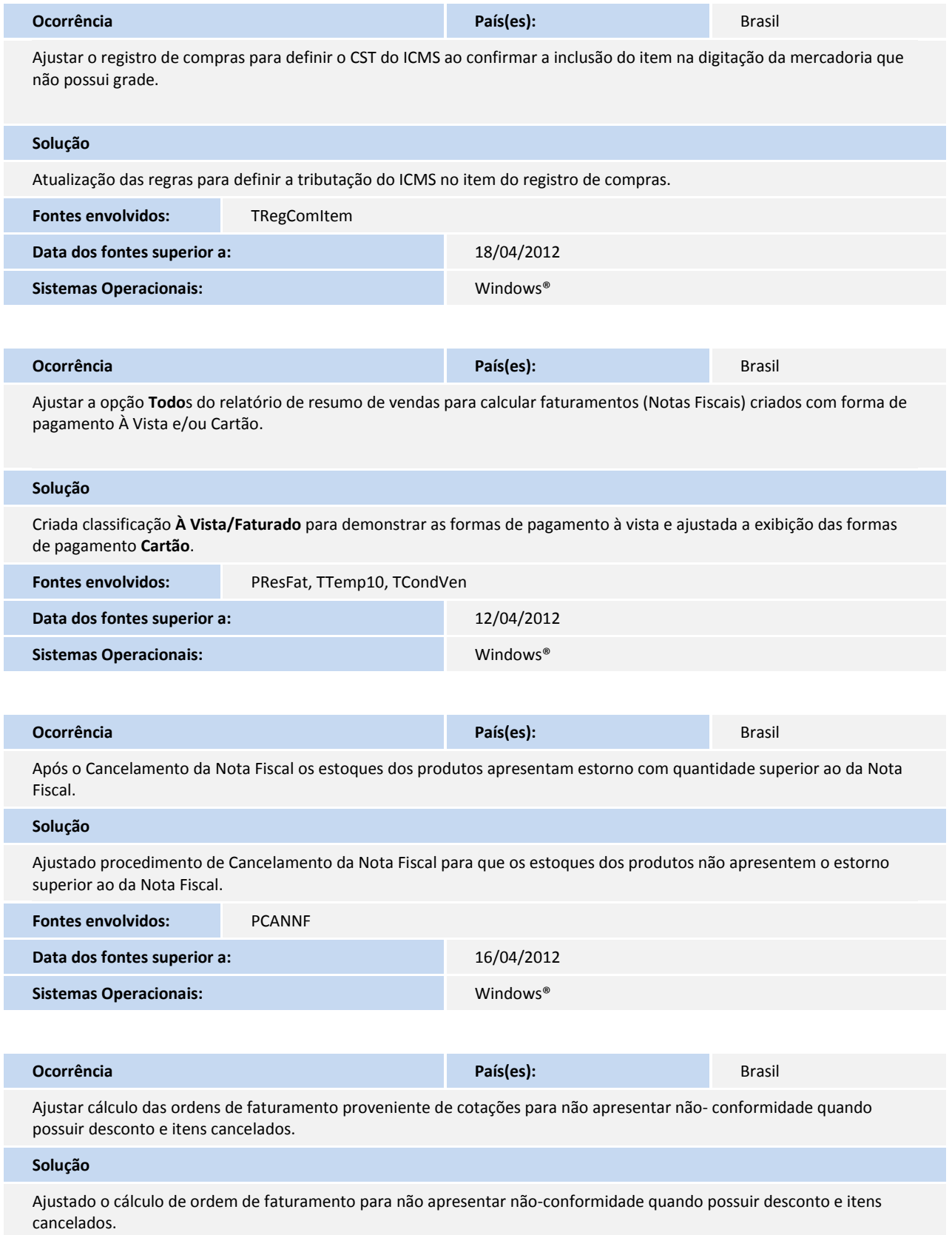

## **Release Notes**

I.

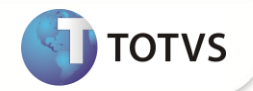

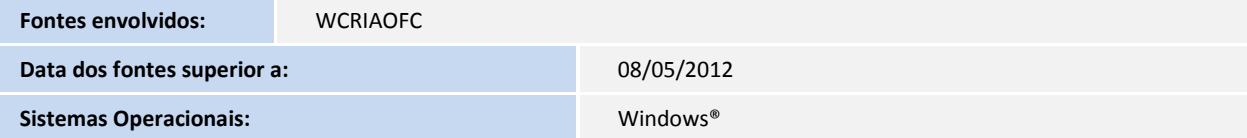

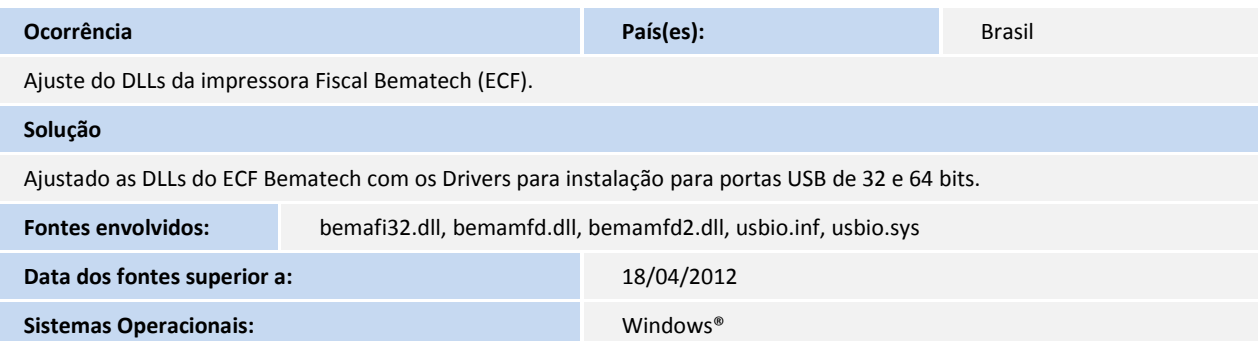